# ြ မာတိကာ

#### Chapter-1

❖ PowerPoint User Interface

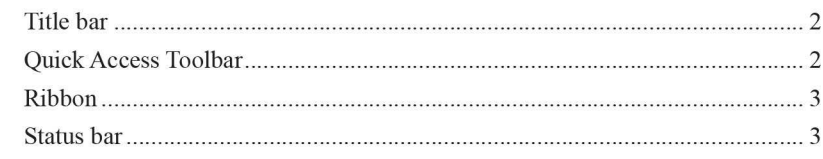

### Chapter-2

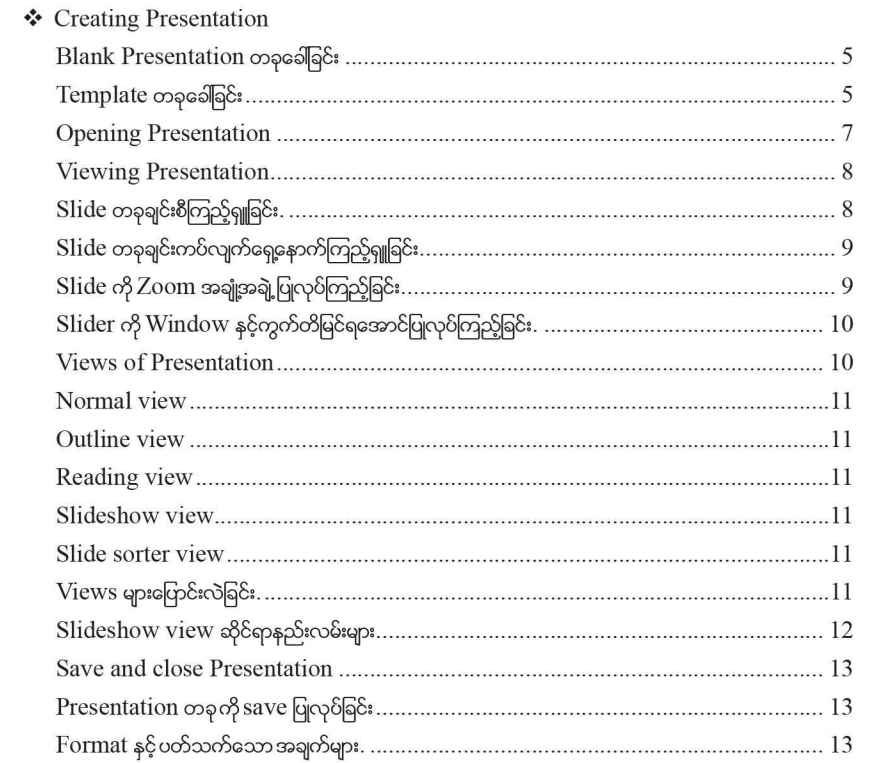

# Chapter-3

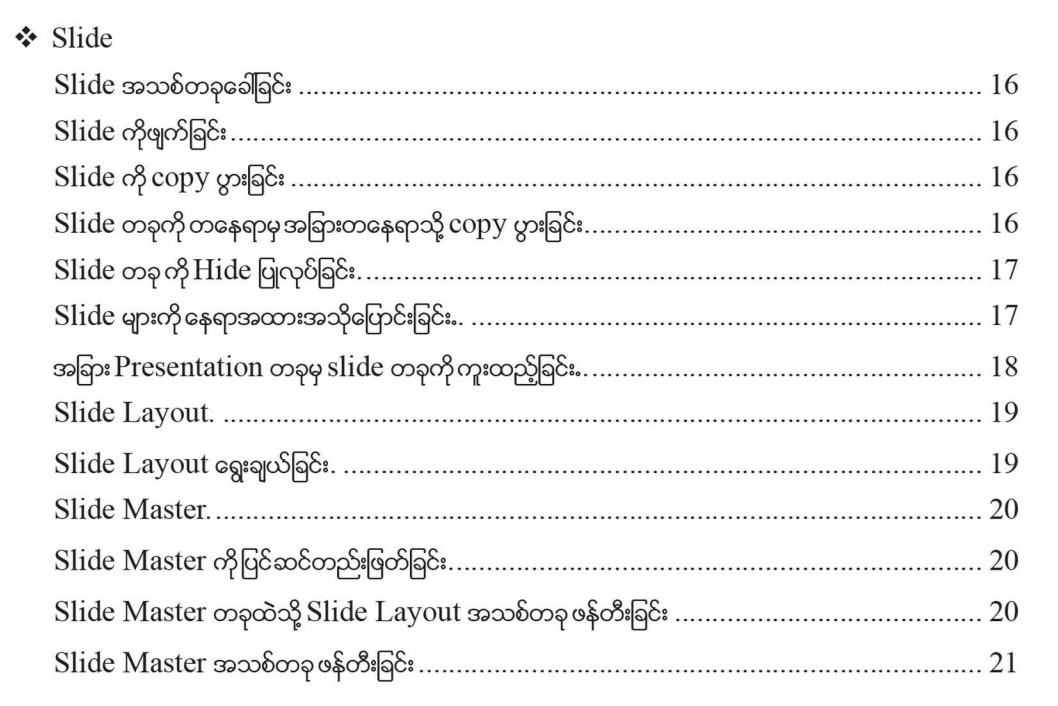

# Chapter-4

#### ❖ Format Background Slide များကို Background ထည့်ခြင်း .. 24 Format Background  $\varphi$  options ups...  $24$ Solid Fill...  $\bigcap$ Gradient Fill.  $\bigcap$ Picture or Texture Fill.. 25 Pattern Fill...

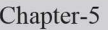

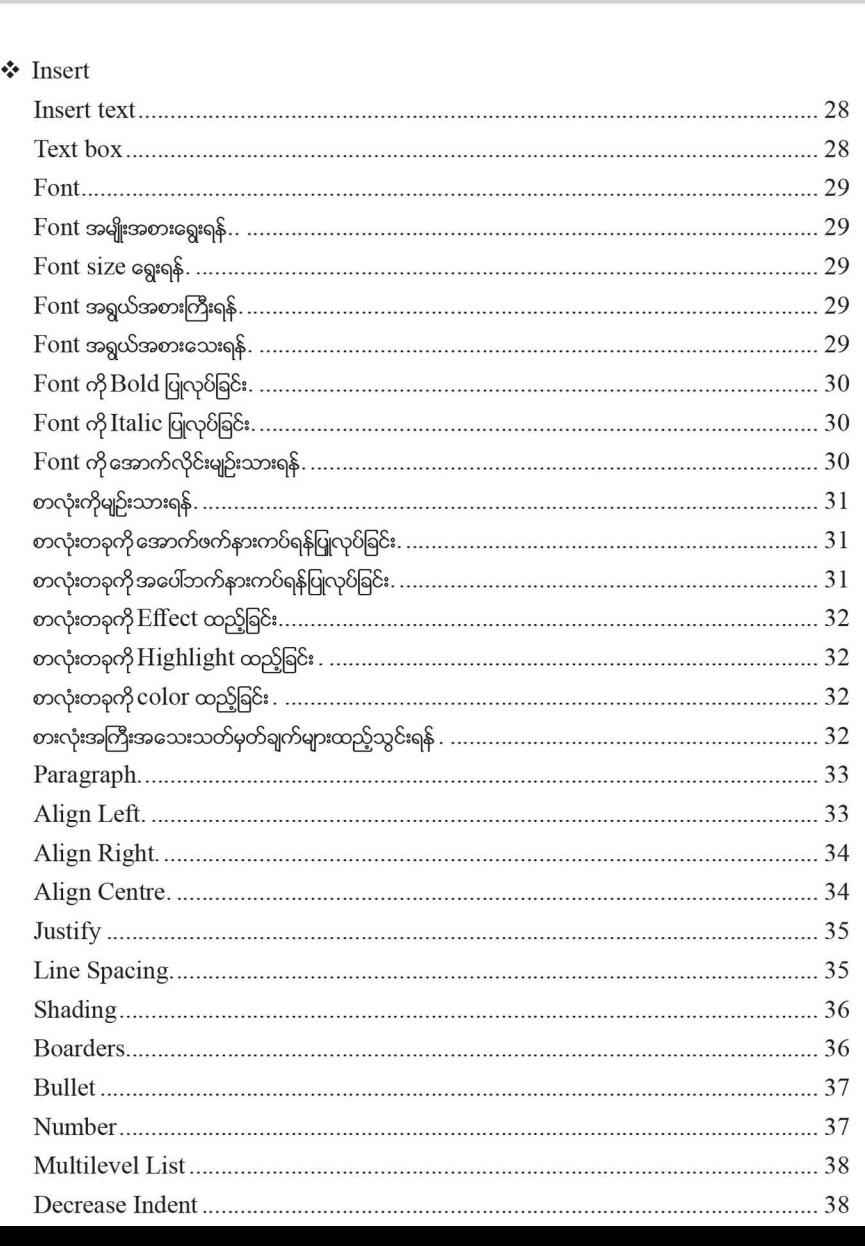

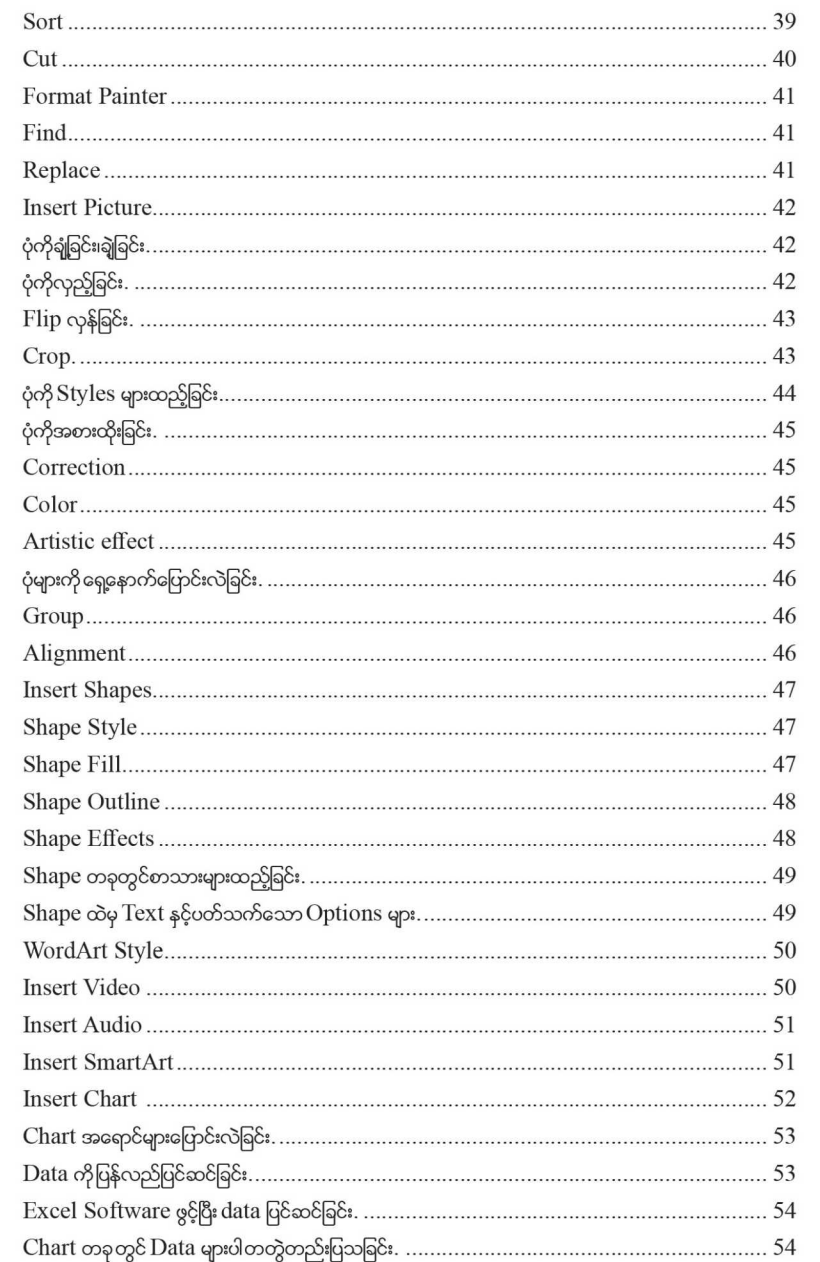

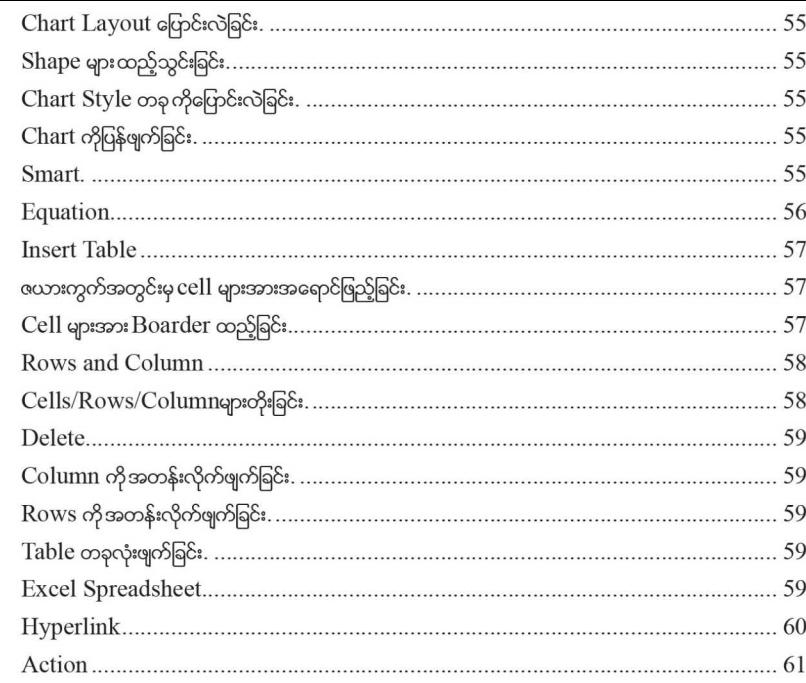

## Chapter-6

#### ❖ Transitions and Animation

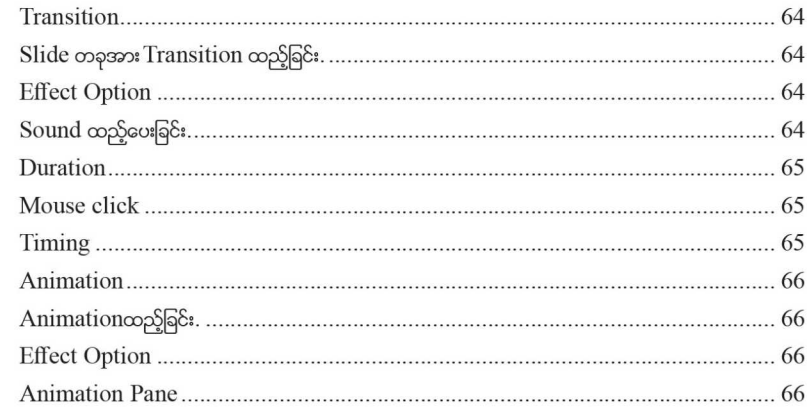

#### Chapter-7

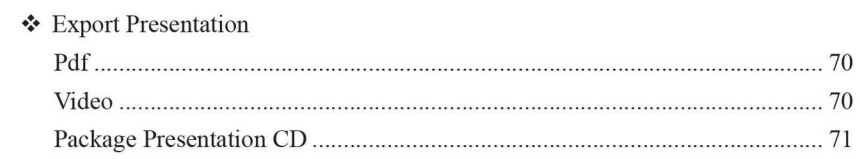

## Chapter-8

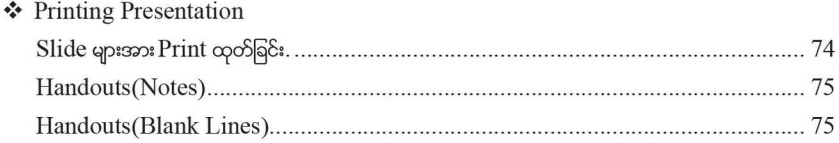

#### Tutorial-1

- ❖ New Presentation
- **❖** Theme
- ❖ New slide
- ❖ Insert text
- Viewing slideshow
- ❖ Saving presentation

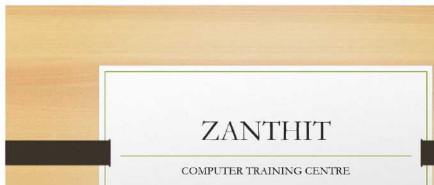

#### Tutorial-2

Page-87

Page-79

- ❖ Open Presentation
- ❖ Change Background
- ❖ Duplicate Slide
- **\*** Insert Transition